## Compaq

## **Drive Height Converter**

## **Installation Instructions**

To install a 1 inch hard drive into a 1.6 inch drive bay, attach a drive height converter to the drive assembly.

Snap the height converter accessory into place as shown in the figure below and then proceed with normal installation procedures as described in the drive installation documentation.

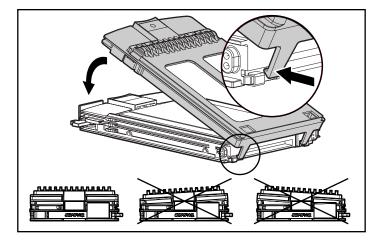

To confirm a correct attachment, the front view should be level on both the right and left sides and the fit should be snug.

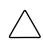

**CAUTION:** Do not carry the drive by the drive height converter. If the attachment is not secure, the drive may fall, resulting in damage to the drive. This will void any drive warranty.

© 1999 Compaq Computer Corporation. All rights reserved. Printed in the U.S.A.

Compaq, ProLiant, ProSignia, and ROMPaq registered United States Patent and Trademark Office.

First Edition (June 1999) Part Number 153122-001